## Employer website: https://law-unl.12twenty.com/hire

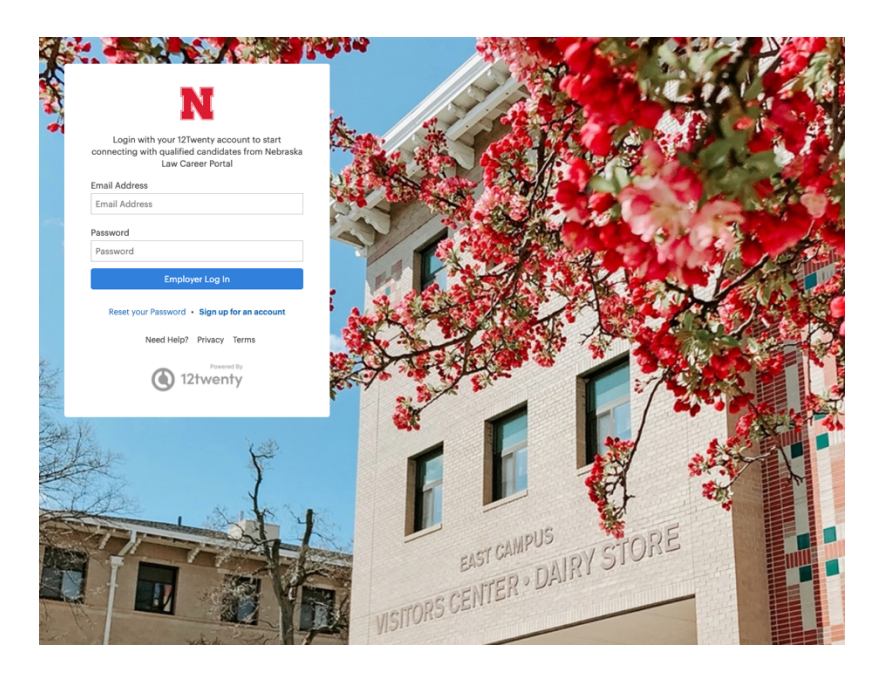

### Select "Sign up for an account"

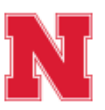

Login with your 12Twenty account to start connecting with qualified candidates from Nebraska Law Career Portal

### **Email Address**

Email Address

Password

Password

Employer Log In

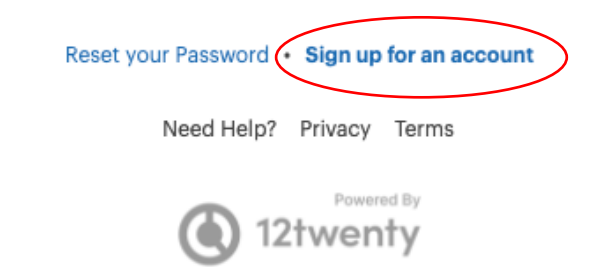

Fill in your information when prompted. You will be sent a verification code to your email.

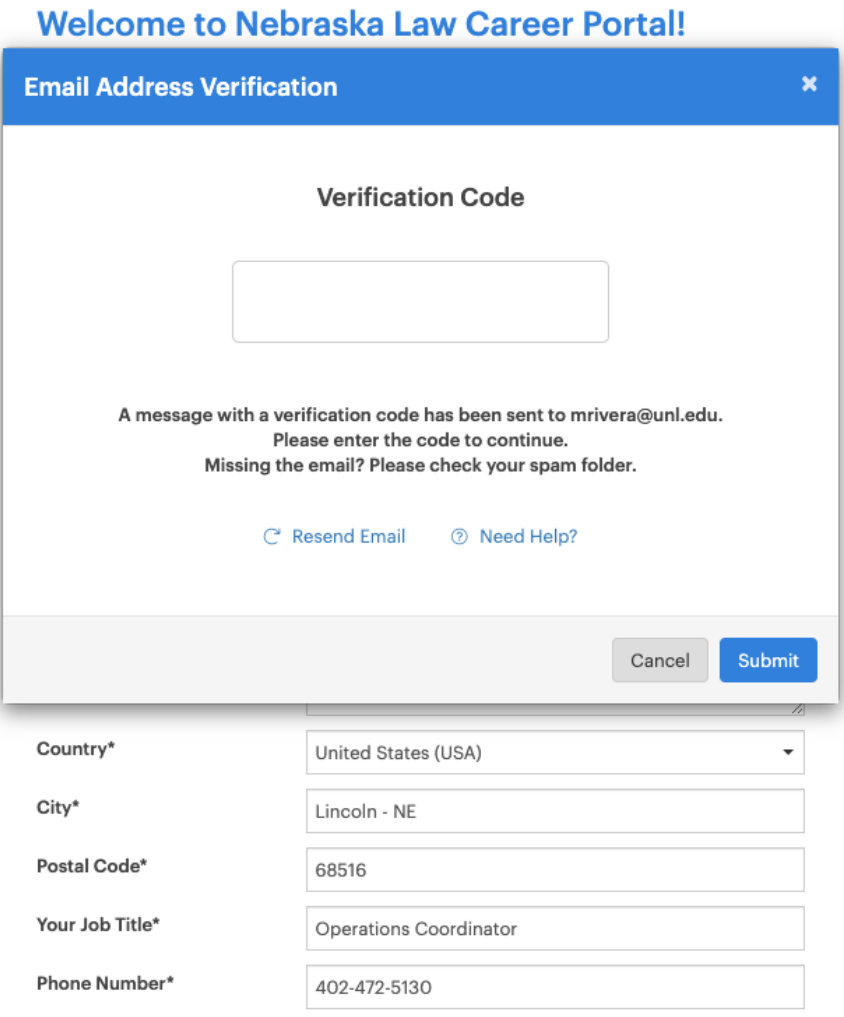

I agree to the Terms of Service and Privacy Policy. \*

**Create Account** 

From the employer homepage you'll have access to post a job or register for OCI's (during OCI season).

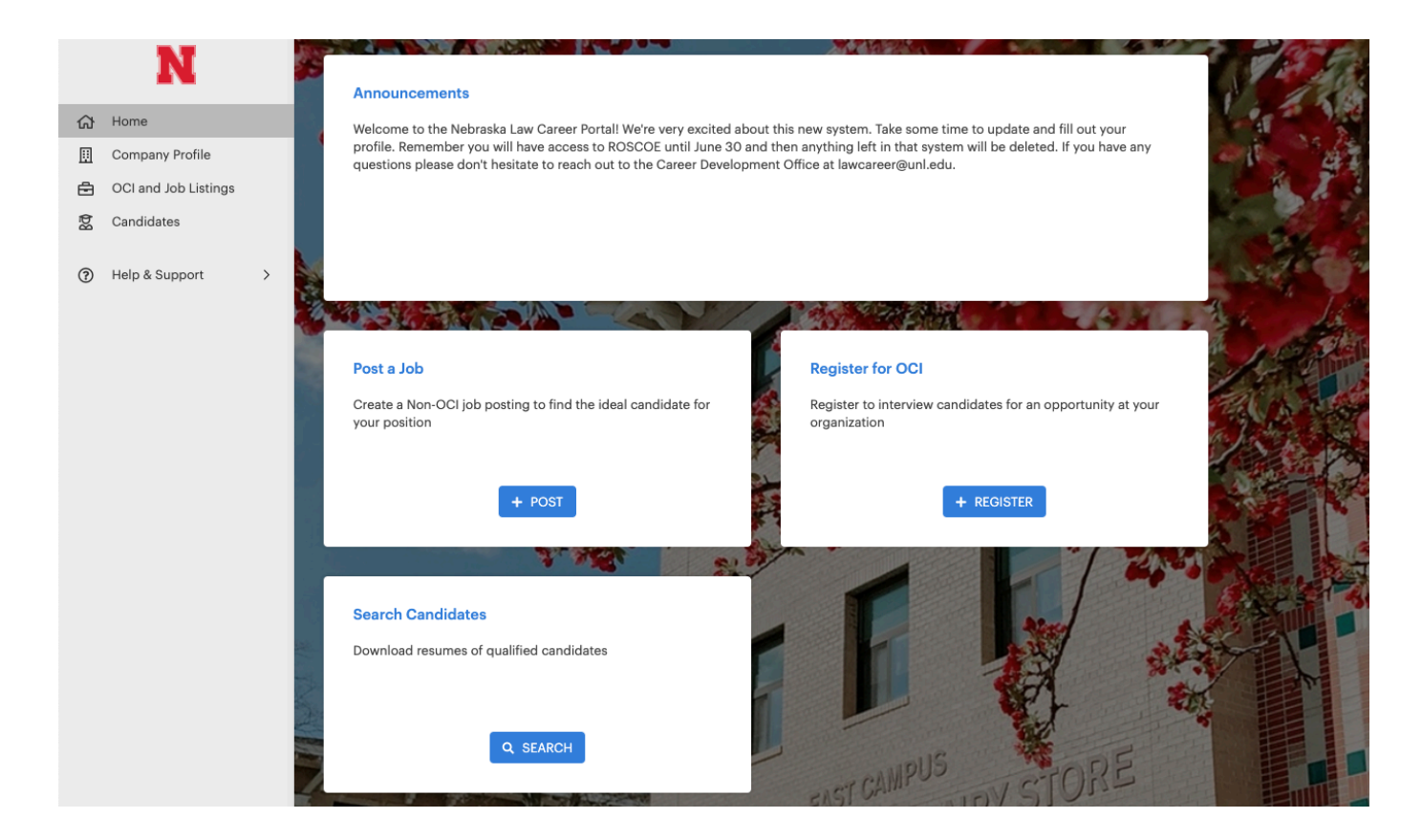

# Posting a job

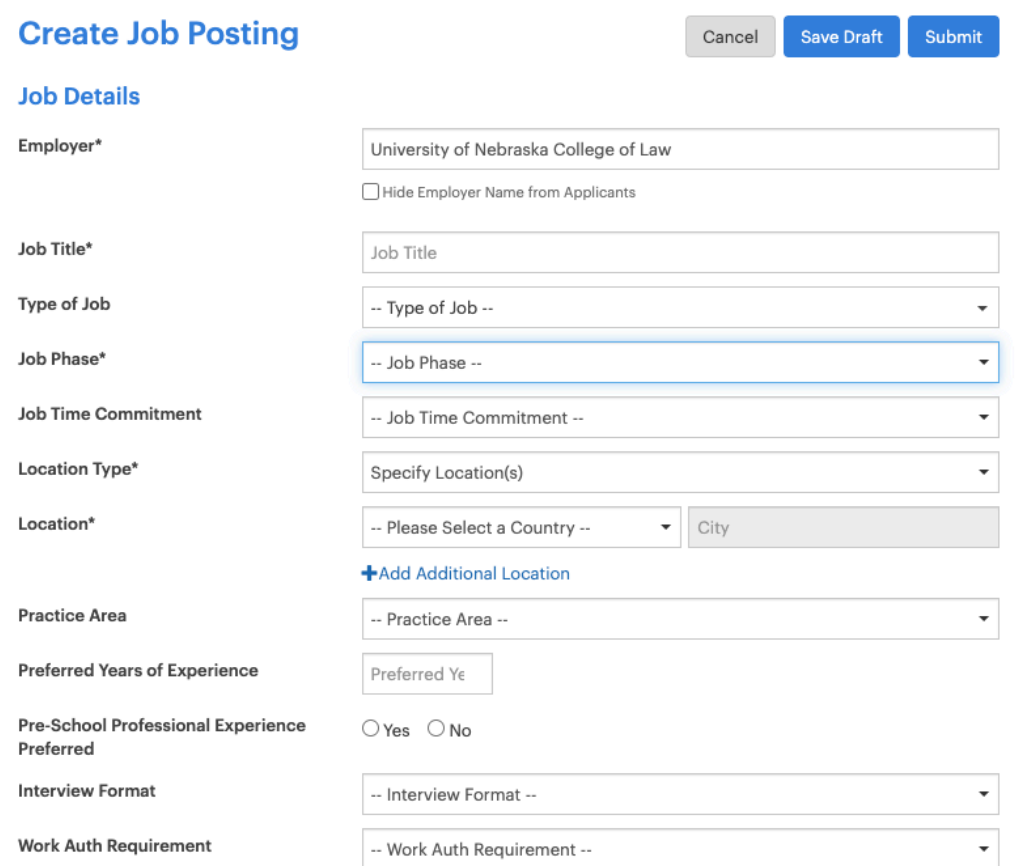

### **Application Method(s)\* @**

Which application method(s) would you like to require? At least one application method must be selected as "Yes".

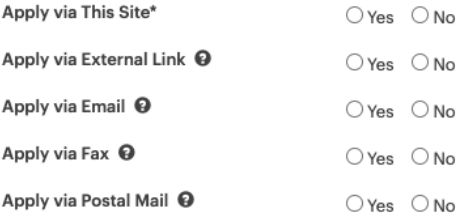

### **Job Description**

#### Job Description\*

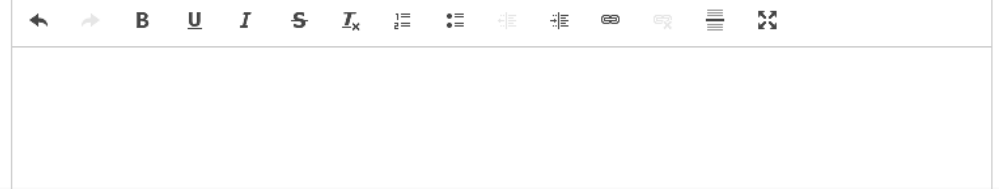

# Registering for OCI

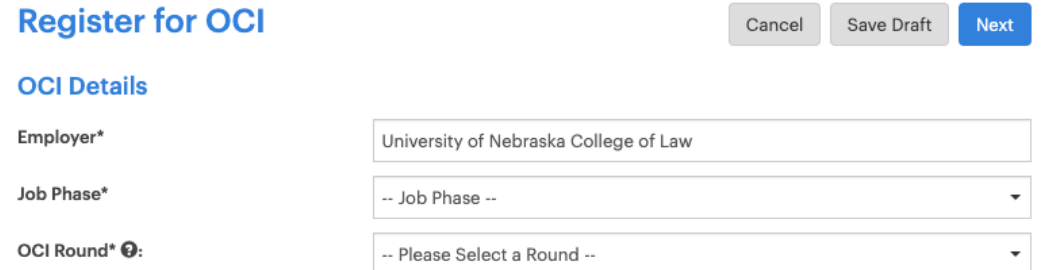

### **OCI Periods**

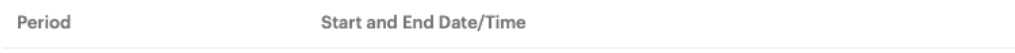

### **Interview Date Preferences**<br>Preferred Interview Dates cannot be the same.

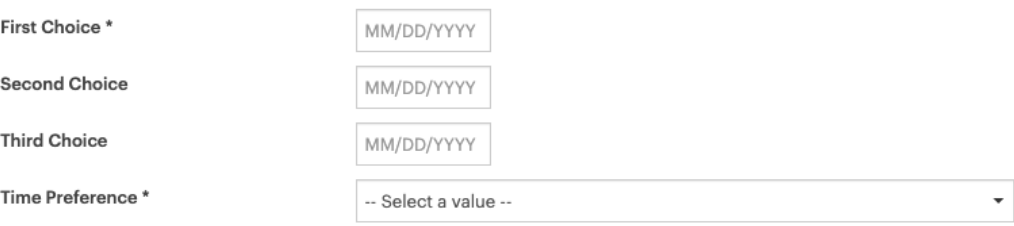

### **Interview Preferences**

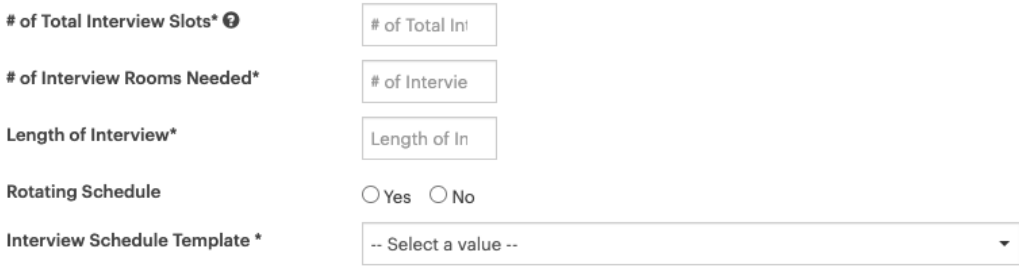

### **Additional Information**

**Special Request** 

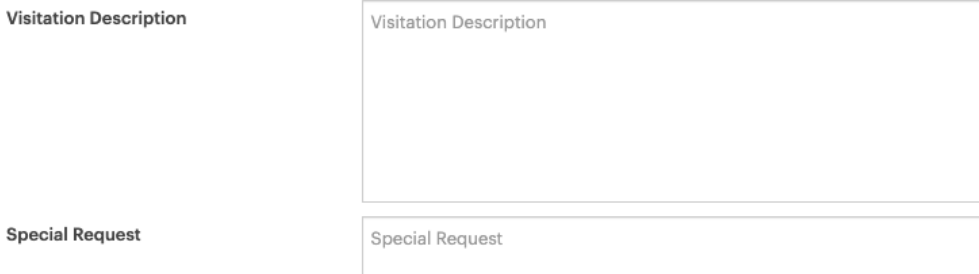

\*\*\* You will need to post a job for your OCI posting.

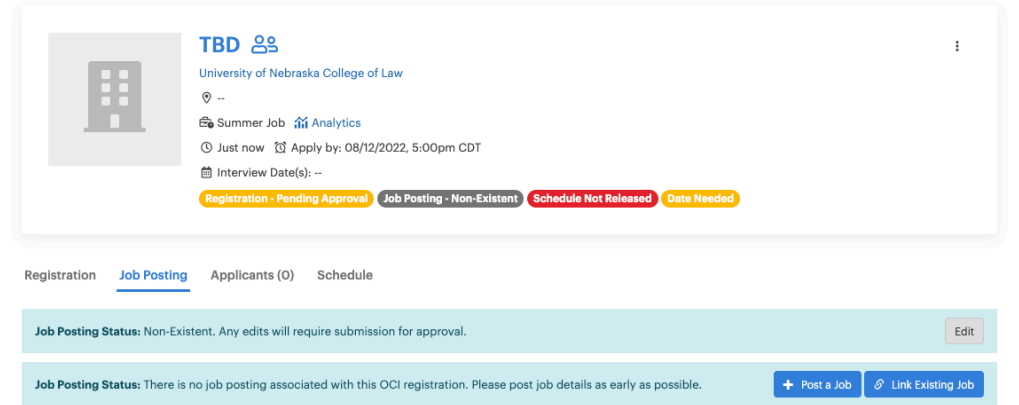

Everything will be sent to the Career Development Office to be reviewed and approved.

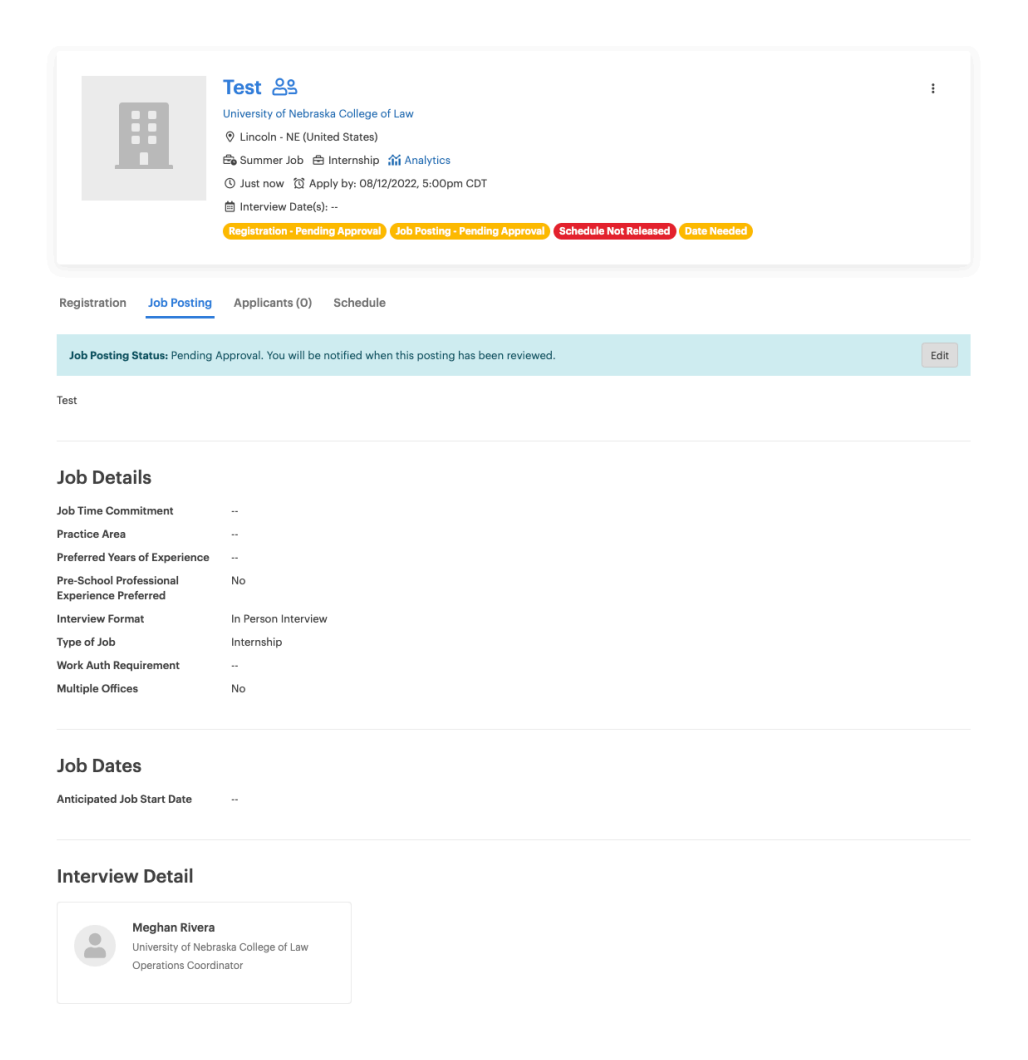

## Approved OCI and Job posting

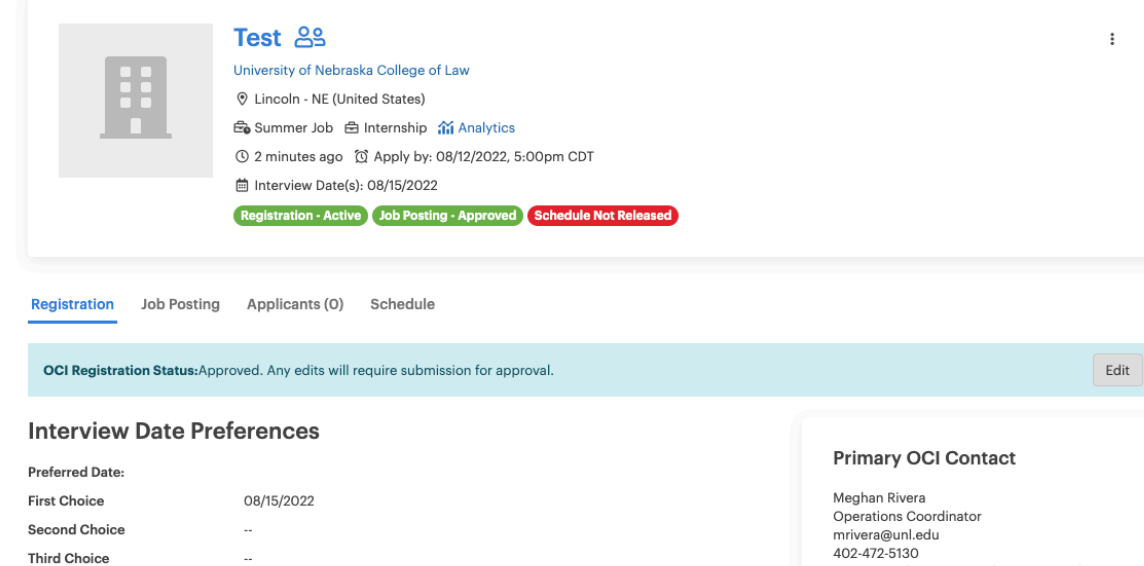

mrivera@unl.edu<br>402-472-5130 1875 N 42nd Street, Lincoln - NE, United States (USA), 68516

#### **Interview Preferences**

**Time Preference** 

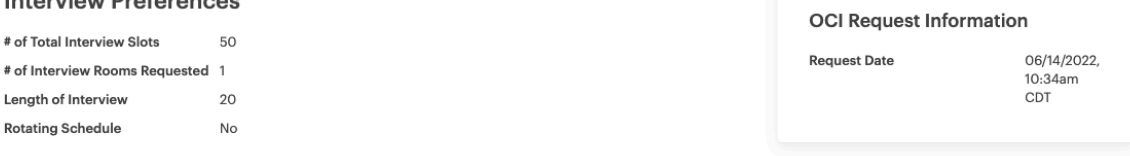

Interview Schedule Template Full Day - 1 hr lunch and 20 min interviews

Afternoon

#### **Additional Information**

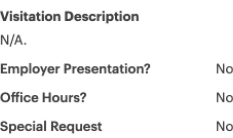

### You will receive emails throughout the OCI registration process:

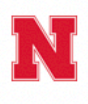

Dear Meghan Rivera,

Thank you for registering with Nebraska Law Career Portal Career Development to perform on campus interviews. We have received your registration request and will notify you once the approval decision is made.

> This message was sent by Nebraska Law Career Portal Contact Us

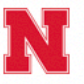

Dear Meghan Rivera,

The interview date has been set for interviewing for these jobs:

 $\bullet$  Test

The interview will take place:

• 08/15/2022, 8:30AM CDT - 5:00PM CDT at President's Room

This message was sent by Nebraska Law Career Portal Contact Us

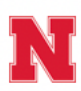

#### Nebraska Law Career Portal: OCI Approved

Dear Meghan Rivera,

Your request has been approved to perform on campus interviews for the following jobs:

 $\bullet$  Test

You can take further actions via Nebraska Law Career Portal.

This message was sent by Nebraska Law Career Portal Contact Us